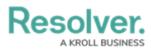

# Adding a Table/Group Table to a Dashboard

Last Modified on 09/15/2023 1:48 pm EDT

Our new Dashboard feature is available upon request for the initial launch phase. Please contact your Customer Success Manager if you'd like to schedule implementation with our Services team.

## **Overview**

Resolver's Dashboard Builder allows Administrators to build custom Dashboards using the Dashboard Data Sets published within their Org.

Before using the Dashboards feature, at least one Dashboard Data Set needs to be created and published.

Tables display data in rows of consecutive columns in a spreadsheet-like format. This form of visualization provides an easy way to view data and perform various analytical functions.

**Warning:** All changes or edits made to a Chart are globally applied across all instances of the Chart unless you duplicate the Chart and apply changes or edits to the duplicated Chart.

### **User Account Requirements**

The user account you use to log into Resolver must have Administrator permission to use the Dashboard Data Set Builder.

## **Related Information/Setup**

Please follow the link below to create a new Dashboard Data Set.

Create a New Dashboard Data Set

After creating a Dashboard Data Set, the user must publish it before it can be used with the Dashboard Data Set Builder. Please follow the link below for more information on Publishing a Dashboard Data Set.

• Publishing/Unpublishing a Dashboard Data Set

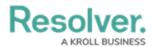

Please follow the link below to add styles to your Chart.

• Adding Styles to a Chart

Please see the corresponding articles below for Information on Adding a Chart Type not covered by these instructions.

- Adding a Chart to a Dashboard
- Adding a Multi-Series Chart to a Dashboard
- Adding a Combo Chart to a Dashboard
- Adding a Crosstab to a Dashboard
- Adding a Heatmap to a Dashboard
- Adding a Map to a Dashboard
- Adding a Box and Whiskers Chart to a Dashboard

### **Navigation**

1. From the *Home* screen, click on the **System** icon.

|        | ⊕ (Q     | 000 | \$<br>0<br>2<br>^ |
|--------|----------|-----|-------------------|
| Home ~ | My Tasks |     | _                 |
|        |          |     |                   |
|        |          |     |                   |
|        |          |     |                   |
|        |          |     |                   |
|        |          |     |                   |
|        |          |     |                   |
|        |          |     |                   |
|        |          |     |                   |
|        |          |     |                   |
|        |          |     |                   |
|        |          |     |                   |
|        |          |     |                   |
|        |          |     |                   |
|        |          |     | +                 |

System Icon

 From the *Admin Overview* screen, click on the **Dashboard Builder** tile under the Advanced Reporting section.

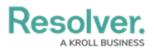

| Admin Overview     Admin Overview     Data Model     Views     Object Types     Object Types | 5                                                                                                 |                                                                                                    |                 |  |  |
|----------------------------------------------------------------------------------------------------|---------------------------------------------------------------------------------------------------|----------------------------------------------------------------------------------------------------|-----------------|--|--|
| Data Model                                                                                                    | in Overview  a Model Views  Uiews  Object Type Object Type Configurable Forms  Advanced Reporting |                                                                                                    |                 |  |  |
| Object Types                                                                                                    |                                                                                                   | Views Uiews Object Type Object Type Groups Configurable Forms Configurable Forms Advanced Reporting Data Definitions Data Definitions Data Definitions Data Definitions |                 |  |  |
| o<br>o<br>Fields                                                                                                    | Assessments                                                                                       | Data Definitions                                                                                                    |                 |  |  |
|                                                                                                    |                                                                                                   |                                                                                                    | shboard Builder |  |  |

Dashboard Data Sets Tile

3. From the *Dashboard Builder* screen, click on a **Dashboard Name**.

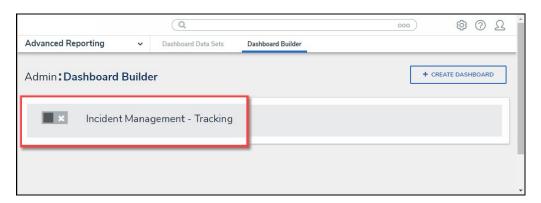

Dashboard Name

## Adding a Table to a Dashboard

1. From the *Canvas Layout* screen, click the **Add Chart** button.

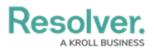

|                    | (Q                    |                   | 0       | ··· · · · · · · · · · · · · · · · · · | ß     |
|--------------------|-----------------------|-------------------|---------|---------------------------------------|-------|
| Advanced Reporting | ✓ Dashboard Data Sets | Dashboard Builder |         |                                       |       |
| Incident Manageme  | nt - Tracking 🛛 🖉     |                   |         | PUBLISH                               |       |
|                    | 🖿 🖂 T 🗔 @             | 9 ≖ ~ 8 ~ B ~ 4 ~ |         |                                       |       |
|                    |                       |                   |         | Data                                  | »     |
|                    |                       |                   | Filters | Search Data                           | Q     |
|                    |                       |                   | 0       | ☆ Incident Management (820            | 84) > |
|                    |                       |                   |         |                                       |       |
|                    |                       |                   |         |                                       |       |
|                    |                       |                   |         |                                       |       |
|                    |                       |                   |         |                                       |       |
|                    |                       |                   |         |                                       |       |
|                    |                       |                   |         |                                       |       |
|                    |                       |                   |         |                                       |       |
|                    |                       |                   |         |                                       |       |
|                    |                       |                   |         |                                       |       |
|                    |                       |                   |         |                                       |       |
|                    |                       |                   |         |                                       |       |
|                    |                       |                   |         |                                       |       |

Add a Chart Button

2. From the *Chart* screen, click on a **Dashboard Data Set** from the **Data Panel**.

*Note:* Only published Dashboard Data Sets will appear on the Data Panel.

| Peeebren                                                                                                    |                                                                                                    |                           |         | 6            | 0                            | 0        |
|----------------------------------------------------------------------------------------------------|----------------------------------------------------------------------------------------------------|---------------------------|---------|--------------|------------------------------|----------|
| ,                                                                                                    |                                                                                                    |                           | H ()    | Save C       | hart X                       |          |
| Data                                                                                                    | Data Category Drop column here Values Drop column here                                                                                                    | ~                         |         |              |                              |          |
| Search Dataset Q                                                                                                    |                                                                                                    |                           | ıl.l    | $\checkmark$ | 4 <sup>00<sup>0</sup>0</sup> | <b>^</b> |
| ⊞ Incident Management (820                                                                                                    |                                                                                                    |                           | iii     | <u>k</u>     | :1:1                         |          |
|                                                                                                    |                                                                                                    |                           | #       | #            | Ŧ                            | »        |
|                                                                                                    | ita Category Drop column here     incident Management (820     Untitled Chart   Add Description     III     III     III     III     III     III     III     III     III     III     III     III     III     IIII     IIII     IIIIIIIIIIIIIIIIIIIIIIIIIIIIIIIIIIII | 0,000                     | Q<br>>  |              |                              |          |
|                                                                                                    |                                                                                                    |                           | ×       |              |                              |          |
|                                                                                                    |                                                                                                    |                           | >       |              |                              |          |
|                                                                                                    |                                                                                                    | lhl                       | Sorting |              |                              | >        |
|                                                                                                    |                                                                                                    |                           | >       |              |                              |          |
|                                                                                                    |                                                                                                    | >                         |         |              |                              |          |
|                                                                                                    |                                                                                                    | Filters                   |         |              | >                            |          |
|                                                                                                    |                                                                                                    |                           |         |              |                              |          |
|                                                                                                    |                                                                                                    |                           |         |              |                              |          |
|                                                                                                    |                                                                                                    | Drop column as "category" |         |              |                              |          |
| Data     Category     Drop column here     Values     Drop column       Search Dataset     Q     Untitled Chart<br>Add Description     Untitled Chart<br>Bar Chart |                                                                                                    |                           |         |              |                              |          |

Dashboard Data Set

3. Click in the Chart Header (Untitled Chart) field and enter a Chart Name. The first 36

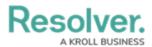

characters will show in the Chart Header.

| Image: Category Drop column here Values Drop column here Charts   Image: Category Number of Incidents Triaged Per Month<br>The data represents the number of incidents that are triaged each month Image: Category Image: Category   Image: Search Columns Image: Category Image: Category Image: Category Image: Category   Image: Search Columns Image: Category Image: Category Image: Category Image: Category   Image: Search Columns Image: Category Image: Category Image: Category Image: Category   Image: Search Columns Image: Category Image: Category Image: Category Image: Category   Image: Search Columns Image: Category Image: Category Image: Category Image: Category   Image: Search Columns Image: Category Image: Category Image: Category Image: Category   Image: Search Columns Image: Category Image: Category Image: Category Image: Category   Image: Search Columns Image: Category Image: Category Image: Category Image: Category   Image: Search Columns Image: Category Image: Category Image: Category Image: Category   Image: Search Columns Image: Category Image: Category Image: Category Image: Category   Image: Search Column Cotypo: Date Image: Category Image: Category Image: Category   Image: Image: Category Image: Category Image: Category Image: Category   Image: Image: Image: Category                                                                                                    | Decelver                                          |                                                                                                    |                           |         | 6      |                     | $\cap$ |
|----------------------------------------------------------------------------------------------------|---------------------------------------------------|----------------------------------------------------------------------------------------------------|---------------------------|---------|--------|---------------------|--------|
| BotaSet Incident Managem.   Bearch Columns   Categories   Walkes   Drop column here   Values   Drop column here   Walkes   Drop column here   Walkes   Drop column here   Walkes   Drop column here   Walkes   Drop column here   Drop column here   Drop column here   Walkes   Drop column here   Drop column here                                                                                                    |                                                   |                                                                                                    | Ξ 2 3 0 €                 |         | Save C | hart >              | <      |
| Image: status date   Image: status date   Image:                                                                                                    |                                                   |                                                                                                    |                           |         |        |                     |        |
| Base Costs Value   If if of Threats Value   If if of Threats Value   If if a of Threats Value   If if a of Threats Value   If if a of Threats Value   If if a of Threats Value   If if a of Threats Value   If if a of Threats Value   If if a of Threats Value   If if a of Threats Value   If if a conserved   If if a conserved   If if in the data nerved porture   If if in the data nerved porture   If if in the data nerved porture   If if in the data nerved porture   If if in the data nerved porture   If if in the data nerved porture   If if in the data nerved porture   If if in the data nerved porture                                                                                                    | 🖬 DataSet Incident Managem                        | Category Dop column here Value Drop column here  Category Dop column here  Category Dop column h | and a                     | 14      |        |                     |        |
| Categories       IIII       ICA       IIIII       ICA       IIIIII       ICA       IIIIIIIIIIIIIIIIIIIIIIIIIIIIIIIIIIII                                                                                                    | Search Columns                                    |                                                                                                    | 1                         |         |        |                     |        |
| III III Case Costs Range   III Case Costs Range   III Case Costs Range   III Case Costs Range   III Case Focus Valid From   III Case Focus Valid From   III Case Focus Value   III Case Focus Value   III A case Costs Value   III III Case Focus Value   III III Case Focus Value   IIII III Case Focus Value   Drop column as "category"                                                                                                    | Categories                                        | The data repre-                                                                                                    |                           | 10      |        | 1111                |        |
| I ■ Case Costs Range I ■ Case Costs Range I ■ Case Costs Range I ■ Case Focus workflow. I ■ f of Threats Value I ■ f of Threats Value I ■ f of Threats Value I ■ f of Threats Value I ■ f case Doration (Days). I ■ f Case Focus workflow. I ■ f Case Focus Workflow. I ■ f Case Focus Workflow. Format Case Value Format Case Value Format Case V | $   \equiv # of Threats Range$                    | -                                                                                                    |                           | #       | #      | $\overline{\nabla}$ |        |
| I Case Costs Range I Case Costs Range I Case Focus vanife I Case Focus vanife<                                                               | 🗄 🚍 Asset Status Label                            |                                                                                                    |                           |         |        | + 1mi               |        |
| III IS Case Duration (Days)       General       Soles         III IS Case Focus Vailed From<br>as Value*       Drop<br>column<br>as Value*       Soles       Soles         Values       III IF of Threats Value       Format       Layers         III IF of Case Focus Vaile       Format       Format       Format         III IF acse Kots Value       Format       Format       Format         III IF acse Focus Vaile       Format       Format       Format         III IF acse Kots Value       Format       Format       Format         III IF acse Kots Value       Format       Format       Format         III IF acse Kots Value       Format       Format       Format         III IF acse Kots Value       Format       Format       Format         III IF acse Kots Value       Format       Format       Format         IIII IF acse Kots Value       Format       Format       Format         IIII IF acse Kots Value       Format Value       Format       Format         IIIII IF acse Kots Value       Format Value       Format Value       Format         IIIIIIIIIIIIIIIIIIIIIIIIIIIIIIIIIIII                                                                                                    | 🗄 🚍 Asset Status Value                            |                                                                                                    |                           |         | 111    | 0,000               |        |
| III © Case Duration (Lays) _       IIII Org       Styles       Styles         III © Case Focus Value       IIII # # of Threats Value       IIIII # # of Threats Value       Styles       Styles         III # # of Threats Value       IIIIIIIIIIIIIIIIIIIIIIIIIIIIIIIIIIII                                                                                                    | 🗄 🗮 Case Costs Range                              |                                                                                                    |                           |         |        |                     | •      |
| III □ Case Focus Valle From<br>III III ⊂ Case Focus workflow.       Drop<br>column<br>as 'value'       Sorting       Sorting       Iupers       Iupers </th <th><math>{\ensuremath{:\! }} \equiv</math> Case Duration (Days)</th> <th></th> <th rowspan="3"></th> <th>General</th> <th></th> <th></th> <th>&gt;</th>                                                                                                    | ${\ensuremath{:\! }} \equiv$ Case Duration (Days) |                                                                                                    |                           | General |        |                     | >      |
| B Case Focus workflow.     column<br>as 'value'     Bar Chart     Layers     >       # # of Threats Value     Format     Format     >       # # case Costs Value     Filters     >       # # Case Focus workflow.     Filters     >       # # Case Focus workflow.     Filters     >       # # Case Focus workflow.     Filters     >       # # Case Focus workflow.     Filters     >       # # Case Focus workflow.     Filters     >       # # Case Focus workflow.     Filters     >       # # Case Focus workflow.     Filters     >       # # Case Focus workflow.     Filters     >       # # Case Focus workflow.     Filters     >       # # Case Focus workflow.     Filters     >                                                                                                    | 🗄 🚍 Case Focus name                               |                                                                                                    |                           | Styles  |        |                     | >      |
| Bar Chart     Layers       Values     as 'value'     Bar Chart     Layers       # # of Threats Value     *     Format     *       # # for Threats Value     *     Format     *       # # case Costs Value     *     Format     *       # # case Focus workflow.     *     *     *       # # case Focus workflow.     *     *     *       # # case Focus workflow.     *     *     *       # # case Net Loss Value     *     *     *       # # incident Average Dura     *     *     *                                                                                                    | 🗄 🖾 Case Focus Valid From                         |                                                                                                    |                           | Sorting |        |                     | >      |
| Values     Format       # # of Threats Value     Format       # # case Costs Value     Filters       # # Case Focus ind     Filters       # # Case Focus Notflow                                                                                                    | ${\mathbb H} \equiv$ Case Focus workflow          |                                                                                                    | Bar Chart                 | Lavers  |        | >                   |        |
| # # Case Costs Value     Filters       # # Case Duration (Days)     #       # # Case Duration (Days)     #       # # Case Focus workflow.     #       # # Case Net Loss Value     Drop column as "category"       # # Incident Average Dura.     Drop column as "category"                                                                                                    | Values                                            | Drop<br>column<br>as "value"                                                                                                    |                           |         |        |                     | ,      |
| # # Case Costs Value       # # Case Duration (Days)                                                                                                    | ∷ # # of Threats Value                            | <b>^</b>                                                                                                    |                           | Filters |        |                     |        |
| # # Case Focus id     # # Case Focus workflow_     # Case Net Coss Value     # Incident Average Dura_     # Incident Cost Value                                                                                                    | ∷ # Case Costs Value                              |                                                                                                    |                           | riiters |        |                     | 1      |
| # Case Focus workflow_     # Case Net Loss Value     Incident Average Dura_     # Incident Qost Value                                                                                                    | 🗄 # Case Duration (Days)                          |                                                                                                    |                           |         |        |                     |        |
| # # Case Net Loss Value     # Incident Average Dura_     # Incident Cost Value                                                                                                    |                                                   | as value"                                                                                                    |                           |         |        |                     |        |
| # # Incident Average Dura     Drop column as "category"       # # Incident Cost Value                                                                                                    | # Case Focus workflow                             |                                                                                                    |                           |         |        |                     |        |
| # # Indextractory Value                                                                                                    |                                                   |                                                                                                    |                           |         |        |                     |        |
| # # Incident Cost Value                                                                                                    | # Incident Average Dura                           |                                                                                                    | Drop column as "category" |         |        |                     |        |
|                                                                                                    | # Incident Cost Value                             |                                                                                                    |                           |         |        |                     |        |

Chart Header and Description

 Click in the Add Description field and enter a Chart Description. The Chart Description will appear on the Data Panel under the Chart section and pop up when hovering your cursor over a Chart Name.

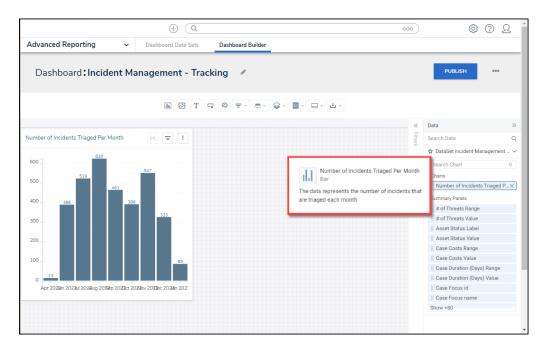

Chart Description

5. Select the **Table** Chart tile from the **Charts** panel.

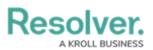

| Data       Category       Orgo column here       Values       Drop column here         ID bataSet Incident Managen       Category       The Column here       IIIIIIIIIIIIIIIIIIIIIIIIIIIIIIIIIIII                               |                                                                                                    |                                                                                                    |                                                                                                    |       |                                                                                                    |        |     |          |
|----------------------------------------------------------------------------------------------------|----------------------------------------------------------------------------------------------------|----------------------------------------------------------------------------------------------------|----------------------------------------------------------------------------------------------------|-------|----------------------------------------------------------------------------------------------------|--------|-----|----------|
|                                                                                                    | :                                                                                                    |                                                                                                    |                                                                                                    |       |                                                                                                    |        |     |          |
| Data Category Disp column here Values Disp column here Category   DataSet Incident Managen: Category Disp column here Values Disp column here   Categories Number of Incidents Per Category IIIIIIIIIIIIIIIIIIIIIIIIIIIIIIIIIIII | ~                                                                                                    |                                                                                                    |                                                                                                    |       |                                                                                                    |        |     |          |
| 🖩 DataSet Incident Managem                                                                                                    |                                                                                                    |                                                                                                    |                                                                                                    |       | - dd                                                                                                    | $\sim$ | 100 | ^        |
| Search Columns Q                                                                                                    |                                                                                                    |                                                                                                    | Implement     Values     Orap column here     S Per Category     Implement     Implement       < |       |                                                                                                    |        |     |          |
| Categories                                                                                                    | Crop<br>column<br>as<br>"value"                                                                                                    |                                                                                                    |                                                                                                    | - 111 |                                                                                                    | 3333   | >>  |          |
|                                                                                                    | Category Dopocolumn here Value Dopocolumn here Chr.<br>Aud Description  Autor Per Category Add Description   Drop Column as Range Column as Range Colum as Range Column as Range | #                                                                                                    | #                                                                                                    | Ŧ     |                                                                                                    |        |     |          |
|                                                                                                    |                                                                                                    | Image: Column here     ory     Drop column here     Drop column here  < |                                                                                                    |       |                                                                                                    |        |     |          |
|                                                                                                    | Gategory     Drop column here     Values     Drop column here       gen     Number of Incidents Per Category<br>Add Description     Incidents Per Category       r     Incidents     Incidents       r     Incidents     Incidents       r     Incidents     Incidents       r     Incidents     Incidents       r     Incidents     Incidents       r     Incidents     Incidents       Incidents     Incidents     Incidents       Incidents     Incidents     Incidents       Incidents     Incidents     Incidents       Incidents     Incidents     Incidents       Incidents     Incidents     Incidents       Incidents     Incidents     Incidents       Incidents     Incidents     Incidents       Incidents     Incidents     Incidents       Incidents     Incidents     Incidents       Incidents     Incidents     Incidents       Incidents     Incidents     Incidents                                                                                                    |                                                                                                    |                                                                                                    |       | - HE                                                                                                    |        | >   |          |
|                                                                                                    |                                                                                                    |                                                                                                    |                                                                                                    |       | Image of the column here     Values     Undescription     Image of the column here     Image of the column here    <                                                                                                    | -      |     |          |
| -                                                                                                    |                                                                                                    |                                                                                                    |                                                                                                    |       | Values Drop column here  Values Drop column here  Charts  Charts  Charts  Charts  Chart  Chart Chart Chart  Chart Chart Chart Chart Chart Chart Chart Chart Chart Chart Chart Chart Chart Chart Chart Chart Chart Chart Chart Chart Chart Chart | >      |     |          |
|                                                                                                    |                                                                                                    |                                                                                                    |                                                                                                    |       | Styles                                                                                                    |        |     | >        |
|                                                                                                    | Drop                                                                                                    |                                                                                                    | 11                                                                                                    |       | Sorting                                                                                                    |        |     | >        |
|                                                                                                    |                                                                                                    |                                                                                                    | - 1h                                                                                                    |       | -                                                                                                    |        |     |          |
| 🗄 🚍 Incident Risk Range 🗸                                                                                                    |                                                                                                    |                                                                                                    | Bar Chart                                                                                                    |       | Layers                                                                                                    |        |     | <u>^</u> |
| Values                                                                                                    | Category Disp column here   Number of Incidents Per Category   Add Decorption     regory La.   regory Val.   category   regory Val.   category   regory Val.   category   regory Val.   category   regory Val.   category   regory Val.   category   regory Val.   category   regory Val.   category   regory Val.   category   regory Val.   category   regory Val.   category   regory Val.   category   regory Val.   category   regory Val.   category   regory Val.   regory Val.   rego                                                                                                    | >                                                                                                    |                                                                                                    |       |                                                                                                    |        |     |          |
| 🗄 # Incident Count Value 🔺                                                                                                    |                                                                                                    | >                                                                                                    |                                                                                                    |       |                                                                                                    |        |     |          |
| 🗄 # Incident Net Loss Val                                                                                                    |                                                                                                    |                                                                                                    |                                                                                                    |       |                                                                                                    |        |     |          |
| # Incident Risk Value                                                                                                    |                                                                                                    |                                                                                                    |                                                                                                    |       |                                                                                                    |        |     |          |
| 🗄 # Incident Type id                                                                                                    |                                                                                                    |                                                                                                    |                                                                                                    |       |                                                                                                    |        |     |          |
| 🗄 # Incident Type workflo                                                                                                    |                                                                                                    |                                                                                                    |                                                                                                    |       |                                                                                                    |        |     |          |
| # Investigation Time (H                                                                                                    |                                                                                                    |                                                                                                    |                                                                                                    |       |                                                                                                    |        |     |          |
| 🗄 # Location id                                                                                                    |                                                                                                    |                                                                                                    | column as "category"                                                                                                    |       |                                                                                                    |        |     |          |
| # Location Risk Value                                                                                                    |                                                                                                    |                                                                                                    | 5.1                                                                                                    |       |                                                                                                    |        |     | - 81     |
| 🗄 # Location workflowSta 🔻                                                                                                    |                                                                                                    |                                                                                                    |                                                                                                    |       |                                                                                                    |        |     |          |

Table Chart

- Dashboard Data Set Categories and Values will appear under the Dashboard Data Set Name on the Data Panel.
  - **Categories (Blue):** Categories are text and data columns used to group data (e.g., Sales Region, Department Name, Order Dates, etc.).
  - Values (Green): Values are numeric columns used to calculate data. Values can also be aggregated (e.g., Average Price Per Product, Total Sales Revenue, etc.).
- Categories and Values have a Data Type icon next to the Dashboard Data Set Name.
   Data Type icons indicate the Category and Value Data Type:
- Text: =
- Numeric: #
- Date: 📋
- 8. Drag and drop a **Category** or **Value** from the **Data Panel** onto the **Column** section at the top of the Chart or within the **Column** field.

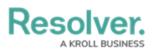

| F | Decelver                   |                                                     | Image: Charts         Charts         Charts         Image: Charts         Image: Charts                                                                                                    |          |               |    |
|---|----------------------------|-----------------------------------------------------|----------------------------------------------------------------------------------------------------|----------|---------------|----|
|   |                            |                                                     | 0                                                                                                    |          | - X           |    |
| - | Data                       | Columns Drop.colump.here                            | Charts                                                                                                    |          |               |    |
| Ī | 🖩 DataSet Incident Managem | Groups V prop comminere                             | Image: Control of the control of the control of t | î I      |               |    |
|   | Search Columns Q           |                                                     |                                                                                                    | her.     | xxx Charl ► X |    |
| N | Categories                 | Number of Incidents Per Category<br>Add Description |                                                                                                    | <u> </u> |               | »» |
|   | 🗄 🚍 Priority Label         |                                                     | 111-                                                                                                    | 111      | Ŧ             |    |
|   | ≣ ■ Priority Value         |                                                     | 0                                                                                                    | HH.      | =             |    |
|   | 🗄 🖾 Reported Date/Time     | Drop column as "column"                             |                                                                                                    |          |               | -  |
|   | 🗄 🚍 Resolver Incident Cla  |                                                     | General                                                                                                    |          | 3             |    |
|   | 🗄 🚍 Resolver Incident Cla  |                                                     |                                                                                                    |          |               |    |
|   | 🗄 🚍 Screening Priority Ra  |                                                     | Styles                                                                                                    |          |               | '  |
|   | 🗄 🐺 Security Risk Rating   |                                                     | Format                                                                                                    |          | 3             | *  |
|   | 🗄 🗐 Situational Threat Ty  |                                                     | Trend Ch                                                                                                    | art      |               | >  |
|   | values                     |                                                     | Filters                                                                                                    |          | 3             | ۶  |
|   | # Incident Count Value     | Drop                                                |                                                                                                    |          |               |    |
|   | # Incident Net Loss Val    | column as<br>group" Table Chart                     |                                                                                                    |          |               |    |
|   | # Incident Risk Value      | group. Table Chart                                  |                                                                                                    |          |               |    |
|   | # Incident Type id         |                                                     |                                                                                                    |          |               |    |
|   | 🗄 # Incident Type workflo  |                                                     |                                                                                                    |          |               |    |
|   | 🗄 # Investigation Time (H  |                                                     |                                                                                                    |          |               |    |
|   | # Location id              |                                                     |                                                                                                    |          |               |    |
|   | # Location Risk Value      |                                                     |                                                                                                    |          |               |    |
|   | # Location workflowSta     |                                                     |                                                                                                    |          | _             |    |

Drag and Drop a Column

9. The **Column** data will populate the **Chart**. Data will populate the Chart after adding a Category or Value that has data to the Chart.

| I | Decelver                                          |                                                                                                    |                |                                                                                                    |                                                        |                             | Image: Content of the content of the content of t | ∩ <sup>↑</sup> |      |    |
|---|---------------------------------------------------|----------------------------------------------------------------------------------------------------|----------------|----------------------------------------------------------------------------------------------------|--------------------------------------------------------|-----------------------------|----------------------------------------------------------------------------------------------------|----------------|------|----|
|   |                                                   | Columns If incident Type Id   Groups Drop column here   Number of Incidents Per Category   Add Description     Order by:   If Incident Type Id   If Incident Type Id     General   Style   Style   Style   Tend Chart   Iten     Order by:     If Incident Type Id     If Incident Type Id     If Incident |                |                                                                                                    |                                                        |                             |                                                                                                    |                |      |    |
| 1 |                                                   |                                                                                                    |                |                                                                                                    |                                                        |                             |                                                                                                    |                |      |    |
|   | Data                                              |                                                                                                    | Columns        | 🗄 # Incident Type id 📑                                                                                                    |                                                        |                             | Charts                                                                                                    |                |      | ~  |
|   | 🖩 DataSet Incident Managem                        |                                                                                                    | Groups         | Image: Second Second |                                                        |                             |                                                                                                    |                |      |    |
|   | Search Columns                                    | Q                                                                                                    |                |                                                                                                    |                                                        |                             |                                                                                                    | 1              | 1    |    |
|   | Categories                                        |                                                                                                    |                |                                                                                                    |                                                        |                             | lit                                                                                                    |                | 1111 | >> |
| Ν |                                                   | ٠                                                                                                    | Add Descriptio | n                                                                                                    |                                                        |                             | th-                                                                                                    | #              | Ŧ    |    |
|   | E Priority Label                                  |                                                                                                    | Order by:      |                                                                                                    |                                                        |                             |                                                                                                    |                |      | 1  |
|   |                                                   |                                                                                                    |                |                                                                                                    |                                                        |                             | •                                                                                                    | +++            |      | >  |
|   | Reported Date/Time                                |                                                                                                    | # Incident     | Type id                                                                                                    |                                                        | $\downarrow \equiv $        |                                                                                                    |                |      | -  |
|   | Resolver Incident Cla     E Resolver Incident Cla |                                                                                                    |                |                                                                                                    |                                                        | 53                          | General                                                                                                    |                |      | >  |
|   |                                                   |                                                                                                    |                |                                                                                                    |                                                        | 34                          | Styles                                                                                                    |                |      | >  |
|   | E Screening Priority Ra                           | н.                                                                                                    |                |                                                                                                    |                                                        | 52                          | Format                                                                                                    |                |      | ,  |
|   | III I Security Risk Rating                        |                                                                                                    |                |                                                                                                    |                                                        | 12                          |                                                                                                    |                |      |    |
|   | II E Situational Threat Ty                        | -                                                                                                    |                |                                                                                                    |                                                        | 53                          | Trend Ch                                                                                                    | art            |      | 2  |
|   | Values                                            |                                                                                                    |                |                                                                                                    |                                                        | 12                          | Filters                                                                                                    |                |      | >  |
|   | # Incident Count Value                            | *                                                                                                    |                |                                                                                                    |                                                        | 14                          |                                                                                                    |                |      |    |
|   | # Incident Net Loss Val                           |                                                                                                    |                |                                                                                                    |                                                        | 18                          |                                                                                                    |                |      |    |
|   | # Incident Risk Value                             |                                                                                                    |                |                                                                                                    |                                                        | 22                          |                                                                                                    |                |      |    |
|   | 🗄 # Incident Type id                              |                                                                                                    |                |                                                                                                    |                                                        | 42                          |                                                                                                    |                |      |    |
|   | # Incident Type workflo                           |                                                                                                    |                |                                                                                                    |                                                        | 15                          |                                                                                                    |                |      |    |
|   | # Investigation Time (H                           |                                                                                                    |                |                                                                                                    |                                                        | 19                          |                                                                                                    |                |      |    |
|   | # Location id                                     |                                                                                                    |                |                                                                                                    |                                                        | 23                          |                                                                                                    |                |      |    |
|   | # Location Risk Value                             |                                                                                                    | -              |                                                                                                    |                                                        |                             |                                                                                                    |                |      |    |
|   | # Location workflowSta                            | +                                                                                                    | Chart show     | s a maximum number of data points by defaul                                                                                                    | t. To see more, go to General chart options and increa | ase the Max Records to disp |                                                                                                    |                |      |    |
|   |                                                   |                                                                                                    |                |                                                                                                    |                                                        |                             |                                                                                                    |                |      | -  |

Data Table

10. Add multiple Categories or Values to the **Column** field to add multiple Columns to the Table.

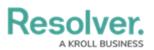

| Data       Columns       If IS Incident Categor.       If IS Incident Categor.       If IS Incident Categor                                                                                                    |                                                                                                    |                                                                                                    |                      |  |
|----------------------------------------------------------------------------------------------------|----------------------------------------------------------------------------------------------------|----------------------------------------------------------------------------------------------------|----------------------|--|
| Data   Data   BataSchindert Managen.   Stack Calums   Groups   Die boutin here   Die Southin here   Data Categories   Ein Resolver Indident Clar   Ein Security Risk Rain - Ein Schutz   Ein Stack Der Rangen   Ein Stack One Range   Ein Dident Category Label   Ein Trake Open Rangen   Property Inddent   Ein Inddent Type Id   Ein Inddent Type Id   Ein Inddent Type Id   Ein Inddent Rik Value   Ein Inddent Type Id   Ein Inddent Type Id                                                                                                    |                                                                                                    |                                                                                                    |                      |  |
|                                                                                                    |                                                                                                    |                                                                                                    |                      |  |
| O I I I I I I I I I I I I I I I I I I I                                                                                                    |                                                                                                    |                                                                                                    |                      |  |
| Data       Columns       Columns                                                                                                    |                                                                                                    | 1 1 1 1 1 1 1 1 1 1 1 1 1 1 1 1 1 1 1                                                                                                    |                      |  |
| Search Columns Q                                                                                                    |                                                                                                    |                                                                                                    |                      |  |
| Categories                                                                                                    | Number of Incidents Per Category                                                                                                    | li i                                                                                                    |                      |  |
|                                                                                                    | Image: Seven of Priority Rate   Image: Seven of Priority Rate   Image: Seven of Priority Rate |                                                                                                    |                      |  |
| Data   B DataSet Indident Managen   B DataSet Indident Managen   D Trap Loss Anount R   Property Indident   Property Indident   Property Indident   B Indident Net Loss Vale   B Indident Type id   B Indident Type id   B Indident Type id   B Indident Type id   B Indident Type id   B Indident Type id   B Indident Type id   B Indident Type id   B Indident Type id   B Indicent Type id   B Indicent Type id   B Indicent Type id   B Indicent Type id   B Indicent Type id   B Indicent Type id   B Indicent Type id   B Indicent Type id   B Indicent Type id   B Indicent Type id   B Indicent Type id   B Indicent Type id   B Indicent Type id   B Indicent T                                                                                                    |                                                                                                    | 111                                                                                                    | - 111 <sup>-</sup> 7 |  |
|                                                                                                    | 111 <b></b>                                                                                                    |                                                                                                    |                      |  |
|                                                                                                    | 🗄 🗏 Situational Threat Ty                                                                                                    | Image: Security incident       Image: Security incident       Image: Security | al >                 |  |
| N 🗄 🗂 Summary Date                                                                                                    | Information Protection                                                                                                    | 34 Styles                                                                                                    |                      |  |
| 🗄 🚍 Tasks Open Range                                                                                                    | Property Incident                                                                                                    | 52                                                                                                    |                      |  |
| 🗄 🚍 Total Loss Amount R                                                                                                    | Property Incident                                                                                                    |                                                                                                    | it >                 |  |
| 🗄 🗂 Triage Date 🗸 🗸                                                                                                    | Person Incident                                                                                                    | 53 Trend                                                                                                    | Chart >              |  |
| Values                                                                                                    | Property Incident                                                                                                    | 12 Filters                                                                                                    |                      |  |
| Otas Columns Image: Columns the final dent Categor. I image: Image: Columns the final dent Type Id   Brace Columns Columns   Groups Date   Groups Date   Groups Date Categors   Brace Columns the final dent Categor. I image: Image: Columns the final dent Type Id   Brace Columns the final dent Categor. I image: Columns the final dent Type Id   Brace Columns the final dent Categor. I image: Columns the final dent Type Id   Brace Columns the final dent Categor. I image: Columns the final dent Type Id   Brace Columns the final dent Categor. I image: Columns the final dent Type Id   Brace Columns the final dent Categor. I image: Columns the final dent Type Id   Brace Columns the final dent Categor. I image: Columns the final dent Type Id   Brace Columns the final dent Categor. I image: Columns the final dent Type Id   Brace Columns the final dent Categor. I image: Columns the final dent Type Id   Brace Columns the final dent Categor. I image: Columns the final dent Type Id   Brace Columns the final dent Categor. I image: Columns the final dent Type Id   Brace Columns the final dent Categor. I image: Columns the final dent Type Id   Brace Columns the final dent Categor. I image: Columns the final dent Type Id   Brace Columns the final dent Categor. I image: Columns the final dent Type Id   Brace Columns the final dent Categor. I image: Columns the final dent Type Id   Brace Columns the final dent Type Id   Brace Columns the final dent Type Id   Brace Columns the final dent Type Id   Brace Columns the final dent Type Id   Brace Colu                                                                                                    |                                                                                                    |                                                                                                    |                      |  |
|                                                                                                    |                                                                                                    |                                                                                                    |                      |  |
| O I I I I I I I I I I I I I I I I I I I                                                                                                    |                                                                                                    |                                                                                                    |                      |  |
|                                                                                                    |                                                                                                    |                                                                                                    |                      |  |
|                                                                                                    |                                                                                                    |                                                                                                    |                      |  |
| # Investigation Time (H                                                                                                    | Person Incident                                                                                                    | 19                                                                                                    |                      |  |
| # Location Risk Value                                                                                                    | Person Incident                                                                                                    | 23                                                                                                    |                      |  |
| Data   B DataSet Incident Managem   B DataSet Incident Managem   Groups   Drop columns   Groups   Drop columns here   Drop columns here   Drop column here   Drop co                                                                                                    |                                                                                                    |                                                                                                    |                      |  |
| Data       Columns       Columns       If if incident Categor if if if incident Type id if         Image: DataSet Incident Managem       Columns       Drop column here         Search Columns       Q         Categories       Number of Incidents Per Category         Add Description       Order by:         Image Statistional Threat Type       Image Category Label       Image Image Imag | Chart shows a maximum number of data points by default. To see more, go to General chart options and increase                                                                                                    | e the Max Records to disp                                                                                                    |                      |  |

Multiple Columns

### **Grouped Table**

An Administrator can create a Grouped Table by adding a Category or Value to the Group Field. A Grouped Table treats the Categories and Values in the Group field as a group, aggregating the Categories or Values in the Column fields within the Groups.

 Drag and drop a **Category** or **Value** from the **Data Panel** into the **Group** section at the Side of the Chart or within the **Group** field at the top.

| F | Decelver                    | Groups       Integendation         Q       Number of Incidents Per Category         Add Destrotion       Image Date         Add Destrotion       Image Date         Q       Image Date         Image Date       Image Date         Image Date                                                                                                    | ^               |          |            |                                                                                                    |               |   |
|---|-----------------------------|----------------------------------------------------------------------------------------------------|-----------------|----------|------------|----------------------------------------------------------------------------------------------------|---------------|---|
| ľ |                             | 0                                                                                                    | ) E Σ Ξ         | 0        | Save Chart | - >                                                                                                    |               |   |
| 1 | Data                        |                                                                                                    |                 | Charte   |            |                                                                                                    | ~             |   |
|   | Data                        | Columns 🗄 🚍 Incident Categor 🕴 🗒 # Incident Type Id 📑                                                                                                    |                 | Criarts  |            |                                                                                                    |               |   |
|   | 🖩 DataSet Incident Managem  |                                                                                                    |                 | dil      | $\sim$     | de la constante de la constante de la constant | Ê             |   |
|   | Search Columns Q            | III - Triage Date                                                                                                    |                 |          | 1.2        | 1                                                                                                    |               |   |
|   | Categories                  | Image: Discover of the second of the second of |                 |          |            |                                                                                                    |               |   |
|   | 🗄 🚍 Resolver Incident Cla 🔺 | Add Description                                                                                                    |                 | #        | #          | $\overline{\overline{\nabla}}$                                                                                                    |               |   |
|   |                             | Order v.                                                                                                    |                 |          |            |                                                                                                    | 1             |   |
|   | ≣ ≣ Security Risk Rating    | Dran selvine os livelume l                                                                                                    |                 |          | ΗH         |                                                                                                    |               |   |
|   | 🗄 🐺 Situational Threat Ty   | Incident Category Label                                                                                                    |                 |          |            |                                                                                                    | -             |   |
|   | 🗄 🐺 Situational Threat Ty   | Person Incident                                                                                                    | 53              | General  |            |                                                                                                    | >             |   |
| N | 🗄 🖾 Summary Date            | Information Protection                                                                                                    |                 | Styles   |            |                                                                                                    | >             |   |
|   | 🗄 🚍 Tasks Open Range        | Property Incident                                                                                                    |                 | Francis  |            |                                                                                                    |               |   |
|   | 🗄 🚍 Total Loss Amount R     | Property Incident                                                                                                    |                 |          |            |                                                                                                    | $\rightarrow$ |   |
|   | 🗂 Triage Date               | Person Incident                                                                                                    |                 | Trend Ch | art        |                                                                                                    | >             |   |
|   | Values                      |                                                                                                    |                 | Filters  |            |                                                                                                    | >             |   |
|   | 🗄 # Incident Count Value 🔺  |                                                                                                    |                 |          |            |                                                                                                    |               |   |
|   | # Incident Net Loss Val     |                                                                                                    |                 |          |            |                                                                                                    |               |   |
|   | # Incident Risk Value       | General Security                                                                                                    |                 |          |            |                                                                                                    |               |   |
|   | 🗄 # Incident Type id        | General Security                                                                                                    |                 |          |            |                                                                                                    |               |   |
|   | # Incident Type workflo     | Property Incident                                                                                                    |                 |          |            |                                                                                                    |               |   |
|   | 🗄 # Investigation Time (H   | Person Incident                                                                                                    |                 |          |            |                                                                                                    |               |   |
|   | # Location Risk Value       | Person Incident                                                                                                    |                 |          |            |                                                                                                    |               |   |
|   | # Location id               |                                                                                                    |                 |          |            |                                                                                                    |               |   |
|   | 🗄 # Location workflowSta 👻  | Chart shows a maximum number of data points by default. To see more, go to General chart options and increase the Max                                                                                                    | Records to disp |          |            |                                                                                                    |               |   |
|   |                             |                                                                                                    |                 |          |            |                                                                                                    |               | - |

Drag and Drop a Groups

10. **(Optional)** Add multiple Categories or Values to the **Group** field to add further dimensions to the Chart.

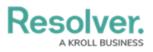

| Data                      |    | Columns 🛛 🗄 🐺 Ir  | Charts                                                                                                    |          |      | Ĭ        |            |                     |   |   |  |
|---------------------------|----|-------------------|----------------------------------------------------------------------------------------------------|----------|------|----------|------------|---------------------|---|---|--|
| DataSet Incident Managem  |    | Groups 🗄 🗂 T      | riage D i≞(Month, Year) ፤ 🗄 🗇 Primary I i≞(Month, Ye                                                                | ear) :   |      | d.       | ~          | $[e^{i\theta_{1}}]$ | l |   |  |
| Search Columns Q          |    |                   |                                                                                                    |          |      | ä        | <b>k</b> ~ | 1111                | 1 |   |  |
| Categories                |    |                   | of Incidents Per Category                                                                                           |          |      |          |            |                     |   |   |  |
| 🗄 🗏 Primary Incident Type | •  | Add Description   |                                                                                                    |          | -#+- | #        | Ŧ          | IJ                  |   |   |  |
| 🗄 🗏 Primary Incident Type |    |                   | Multi Column Cast                                                                                                   |          |      |          |            |                     |   |   |  |
| 🗄 🐺 Priority Label        |    | Apply Multi-Colum | n Sort                                                                                                    |          |      |          | H          |                     |   |   |  |
| ≣ ≣ Priority Value        |    | 🗂 Triage Date 🛛 🗎 | Triage Date 1≗ : ] □ Primary Incident Type Valid From 1≗ : ] Ξ Incident Category Label 1≡ : # Incident Type id 1≡ : |          |      |          |            |                     |   |   |  |
| 🗄 🗋 Reported Date/Time    |    | Apr 2022          | Mar 2023                                                                                                    | 1        | 13   | General  |            |                     | > |   |  |
| 🗄 📱 Resolver Incident Cla |    |                   | Jun 2022                                                                                                    | Mar 2023 | 12   | 386      | Compari    | son                 |   | > |  |
| 🗄 🐺 Resolver Incident Cla |    | Jul 2022          | Mar 2023                                                                                                    | 17       | 519  | Styles   |            |                     | > |   |  |
| II                        |    | Aug 2022          | Mar 2023                                                                                                    | 20       | 620  | Format   |            |                     |   |   |  |
|                           |    | Sep 2022          | Mar 2023                                                                                                    | 15       | 461  |          |            |                     |   |   |  |
| # # Incident Type workflo |    | Oct 2022          | Mar 2023                                                                                                    | 12       | 388  | Trend Ch | hart       |                     | > |   |  |
| # Investigation Time (H   |    | Nov 2022          | Mar 2023                                                                                                    | 18       | 547  | Filters  |            |                     | > |   |  |
| # Location Risk Value     |    | Dec 2022          | Mar 2023                                                                                                    | 10       | 323  |          |            |                     |   |   |  |
| # Location id             | 11 | Jan 2023          | Mar 2023                                                                                                    | 5        | 85   |          |            |                     |   |   |  |
| # Location workflowSta    |    |                   |                                                                                                    |          |      |          |            |                     |   |   |  |
| # Net Loss Value          |    |                   |                                                                                                    |          |      |          |            |                     |   |   |  |

Multiple Groups

11. Click the **Save Chart** button to save your changes.